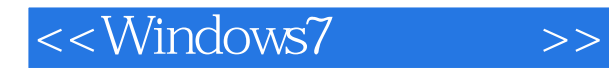

书名:<<Windows7使用详解>>

- 13 ISBN 9787122079640
- 10 ISBN 7122079643

出版时间:2010-5

页数:404

PDF

更多资源请访问:http://www.tushu007.com

, tushu007.com

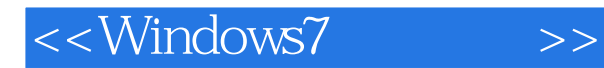

### , tushu007.com

Windows 7 Windows 7<br>
Windows 7<br>
Windows 7 Windows 7

19 Windows 7<br>dows 7

Windows 7<br>Windows 7 windows 7

Windows 7

## $,$  tushu007.com

# $<<$ Windows7  $>>$

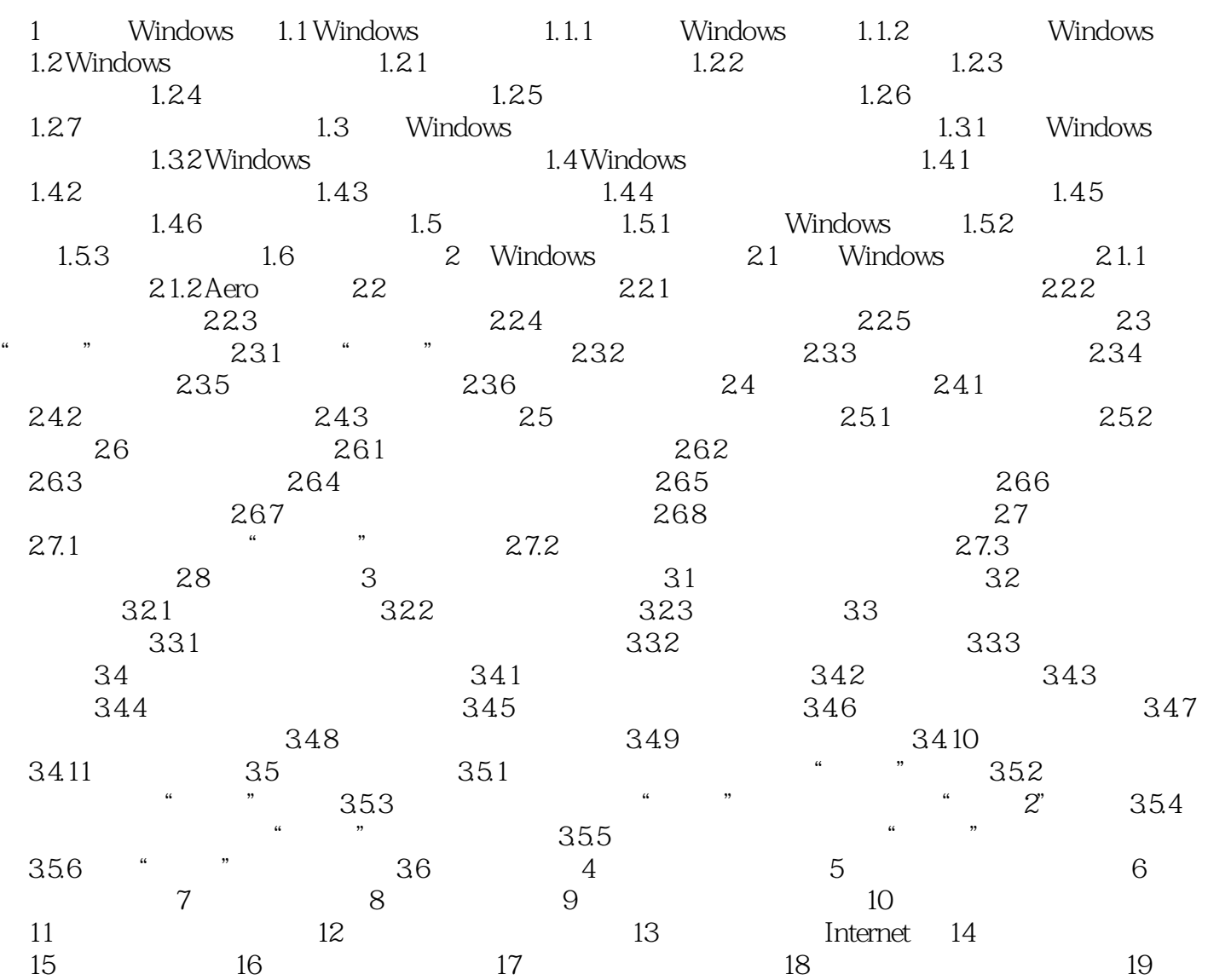

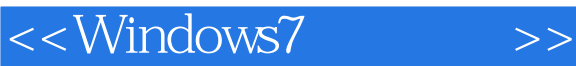

### and tushu007.com

Windows 7, The Mindows 7, The Mindows 7, The Windows 7, The Windows 7, The Europe of Windows 7, The Europe of T

Windows 7 1GHz 32 64  $1GB$   $(32) 2GB$   $(64)$  $16GB$  (32)  $20GB$  (64)  $WDDM 1.0$  DirectX 9

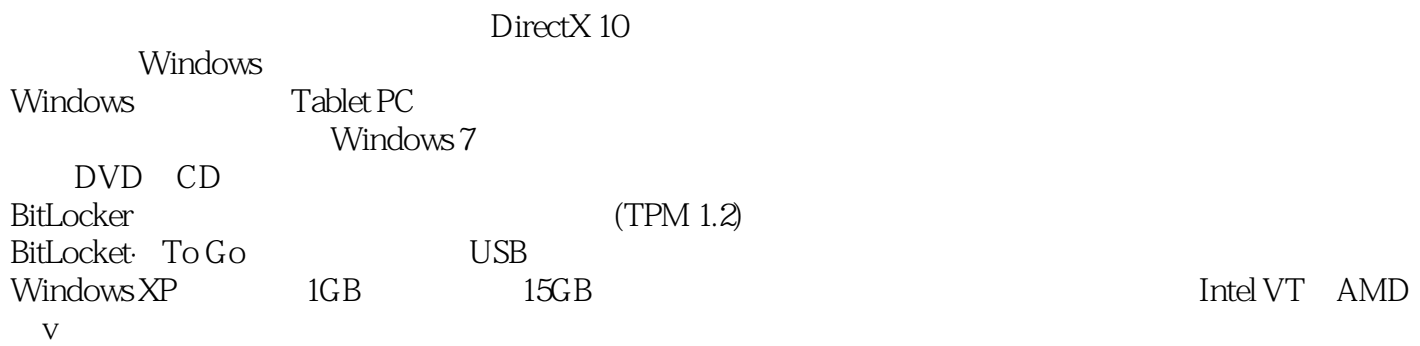

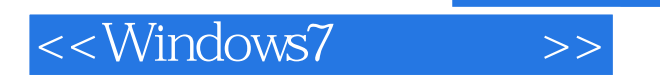

#### , tushu007.com

#### $W$ indows 7  $10.5$  50 Windows 7

初识Windows7,Windows7基本操作,使用文件与文件夹,输入法与字体,系统的个性化设置,系统实用工具, 数字娱乐,休闲游戏,软件的安装与卸载,用户账户管理与控制,硬件配置与管理,局域网配置与管理,连接 与使用Internet,搜索与下载资源,即时通信,收发电子邮件,病毒与木马防护,系统维护与性能优化,注册表

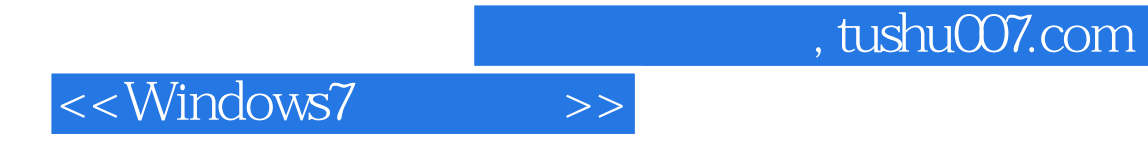

本站所提供下载的PDF图书仅提供预览和简介,请支持正版图书。

更多资源请访问:http://www.tushu007.com